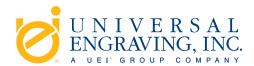

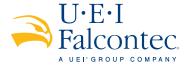

# Welcome to UEI Group's Digital File Preparation Tutorial

#### for Rotary Hot Stamping and Embossing Tools, UniSphere® and UniFlex®

Communication is key when manufacturing an engraved tool for rotary hot foil stamping or embossing. It is important that everyone understands the objectives and the desired effects – from the designer to the printer, to the graphic finisher and finally the engraver. Clear communication helps to ensure a quality product that is crafted to the required specifications in an expedient manner.

That's why UEI Group has developed this easy-to-follow **Digital File Preparation Tutorial**. This tutorial will walk you through the basic digital artwork requirements for manufacturing engraved rotary tools. We've included helpful tools that we encourage you to utilize as you prepare digital files for engraved rotary tooling. We hope you'll find this tutorial beneficial and informative.

First Step: Creating Digital Files

**Second Step**: Digital Line Art Examples

Third Step: Sending Digital Files

Should you have any questions, your knowledgeable UEI Group sales team can assist you.

U.S.: +1 (913) 541 0503 or +1 (800) 221-9059

U.K.: +44 (0) 121 550 1076

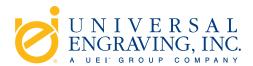

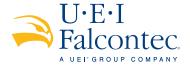

### **Creating Digital Files**

UEI can accept most file formats for both PC and Mac platforms. To ensure an expedient turnaround and alleviate possible challenges, we suggest using one of the following formats:

# We prefer: Adobe® Illustrator®

#### We also accept:

Adobe<sup>®</sup> Illustrator<sup>®</sup>\* (with layers), Adobe<sup>®</sup> Photoshop<sup>®</sup>, EPS or JPG

Please feel free to call your Universal Engraving, Inc. or UEI Falcontec sales representative if you need help selecting an appropriate program for your digital art.

#### When setting up your files, please be aware of the following:

#### **All Artwork Should Be:**

- 1. 100% (actual size)
- 2. Fully stepped out
- 3. Vector art
- 4. Saved at 600 dpi or higher
- 5. Solid line art without screens or tints

#### **Essential Artwork Criteria:**

- 1. Do not include masks
- 2. Convert all type to outlines
- 3. Do not include compound paths
- 4. All objects should be "filled"
- 5. No intersecting lines

#### **Your Artwork Should Indicate:**

- 1. Gear side
- 2. Web direction/Leading edge
- 3. Center line
- 4. Die cut line (if applicable)

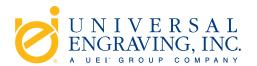

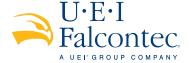

### **Digital Line Art Examples**

Converting printing/artwork files to line art is necessary for manufacturing rotary engraved tools. When sending your files, please include only the hot stamping or embossing rotary tooling artwork and die cut line, set up as described on page 4. Please don't include your print files.

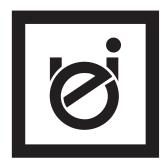

Original file for engraved rotary tooling should be 100%, black and white line art (vector file).

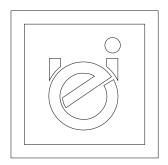

# Digital file in Outline mode By checking your file in Outline mode you can see the vector art and determine

you can see the vector art and determine if the file has been created properly.

| Incorrect artwork                                                                   | Correct artwork                                                                                             | Incorrect artwork                                                                                                    | Correct artwork                                                                                                    |
|-------------------------------------------------------------------------------------|----------------------------------------------------------------------------------------------------|----------------------------------------------------------------------------------------------------|----------------------------------------------------------------------------------------------------|
| 3 point stroke  As seen in Outline View. This will not produce your desired effect. | 3 point stroke, converted to outline path.  As seen in Outline View. This will produce your desired effect. | John Doe Filled text before the font has been converted to outlines.  John Doe As seen in Outline View. This will not produce your desired effect. | Filled text, converted to outlines, with compound paths released, and the insides of letters filled with white and brought to the front.  Jestin Dece  As seen in Outline View. This will produce your desired effect. |

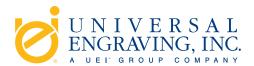

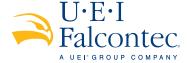

# Digital Line Art Examples, continued

Converting artwork files to line art is necessary for manufacturing rotary engraved tools. When sending your files, please only include the hot stamping or embossing rotary tool artwork and die cut line, set up as described below. Please do not include your print files, etc.

All artwork should be vector art because grayscale artwork will not provide optimum results. Make sure there are no masks, compound paths or intersecting lines and that all type and artwork are converted to outlines.

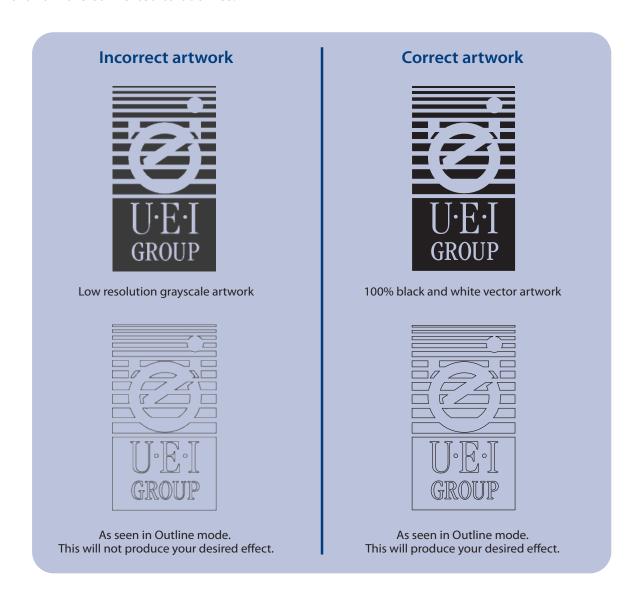

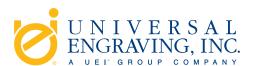

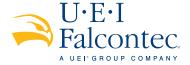

# **Sending Digital Files**

For your convenience, UEI can accept files 24 hours a day via e-mail. Large files should be uploaded to our FTP site or sent on CD to the address below. To use the FTP site, please contact your UEI sales representative and we'll send an e-mail with the user name, password and instructions. If you use the FTP site, you **must** send an e-mail notifying us.

We can turnaround same day orders for copper foil stamping dies, if we receive the order by 2:00 PM CST.

|          | Universal Engraving, Inc US | UEI Falcontec - UK               |
|----------|-----------------------------|----------------------------------|
| Ship to: | Universal Engraving, Inc.   | UEI Falcontec                    |
|          | Order Entry Department      | Falcon House                     |
|          | 9090 Nieman Road            | Mucklow Hill                     |
|          | Overland Park, KS 66214     | Halesowen, West Midlands B62 8DT |
|          | USA                         | England                          |
| E-mail:  | salesusa@ueigroup.com       | salesuk@ueigroup.com             |